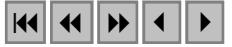

#### **MODELAGEM DE UM BANCO DE DADOS ESPAÇO-TEMPORAL PARA DESMATAMENTOS E QUEIMADAS**

Antonio Henrique Correia<sup>1</sup> Rodrigo Alexandre Sbravatti Piromal<sup>1</sup> Gilberto Ribeiro de Queiroz<sup>1</sup> Ricardo Cartaxo Modesto de Souza<sup>1</sup>

### <sup>1</sup> Instituto Nacional de Pesquisas Espaciais - INPE Caixa Postal 515 - 12201-970 - São José dos Campos - SP, Brasil correia@dpi.inpe.br

**Abstract**. This paper presents the temporal component in Geographic Information System (GIS) for monitoring deforestation and burned areas in Amazon. The integration of GIS, environmental legislation and remote sensing data allow temporal analysis and improve the inspection of these phenomenon, where the use of the multi-date MODIS data is a important tool for this propose, due to the radiometric and geometric quality of its images. The logic model was implemented in TerraLib format using the PostgreSQL database and to allow integrate data from DETER, PROARCO and PRODES program. The validation of the logic model implemented was evaluated with synthetic data, developing a prototype using SQL language and the PostGIS module, that demonstrated the feasibility, the benefits and the usefulness of this technology integrated with remote sensing.

**Palavras-chave:** geographic information systems, spatio-temporal model, remote sensing, deforestation, burn, TerraLib, sistemas de informações geográficas, modelo espaço-temporal, sensoriamento remoto, desmatamento, queimada, TerraLib.

#### **1. INTRODUÇÃO**

Atualmente, o Brasil dispõe de sistemas de detecção de desmatamentos (PRODES) e focos de calor (PROARCO) baseados em observações orbitais, mas que operam separadamente. Faz-se necessário que um único sistema seja capaz de monitorar, conjuntamente, estes fatores de forma rápida e eficaz, a fim de se otimizar as ações de fiscalização e repressão, além de apoiar um planejamento mais efetivo de políticas públicas, bem como possibilitar a incorporação de dados confiáveis dentro de modelos climáticos.

A modelagem de um banco de dados geográficos que contemple o aspecto espacial e temporal de desmatamentos e queimadas é de grande importância para a análise e combate a estes problemas, devendo ser capaz de responder a questões do tipo: "*Quais são as áreas desmatadas no período P1 que posteriormente foram queimadas em P2?*" e "*As queimadas agrícolas foram mais intensas do que as queimadas florestais no período P?*". Desta forma, não apenas as variações temporais de desmatamentos e queimadas devem ser modeladas, mas também as restrições legais e as autorizações de desmatamento e queimadas. Neste contexto, o uso de sensores remotos apresenta-se como uma ferramenta extremamente valiosa para esta tarefa, principalmente no caso do sensor MODIS, devido à sua alta resolução temporal e a qualidade das correções geométricas e radiométricas aplicadas sobre as respectivas imagens.

Desta forma, o objetivo geral deste trabalho foi a elaboração de um banco de dados geográficos espaço-temporais, capaz de funcionar como um sistema de monitoramento para desmatamentos e queimadas ilegais. Os objetivos intermediários foram: (1) desenvolvimento de um modelo conceitual espaço-temporal para desmatamentos e queimadas, visando a integração dos dados do PRODES, DETER e PROARCO; (2) implementação do modelo lógico no formato de dados da TerraLib, através do banco de dados PostgreSQL; (3) elaboração de consultas espaço-temporais por meio da linguagem SQL (operadores espaciais do módulo PostGIS); e (4) validação do modelo lógico implementado, através da utilização de dados sintéticos, visando a verificação da integridade do banco de dados implementado.

### **2. MODELAGEM ESPAÇO-TEMPORAL DE QUEIMADAS**

A modelagem espaço-temporal das queimadas foi feita considerando-se os focos de calor como eventos isolados, que podem ou não ser conectados espacial e temporalmente, formando assim, queimadas com variação espaço-temporal. Para tanto, cada *pixel* da imagem onde foram identificados os focos de calor, é representado por um ponto com uma região contígua ao seu redor representando o tamanho nominal dos *pixels* da imagem (Figura 1). Com isso, é possível acompanhar a evolução dos focos de calor e de queimadas. Ao se realizar uma consulta, pode-se tanto analisar focos de calor quanto queimadas.

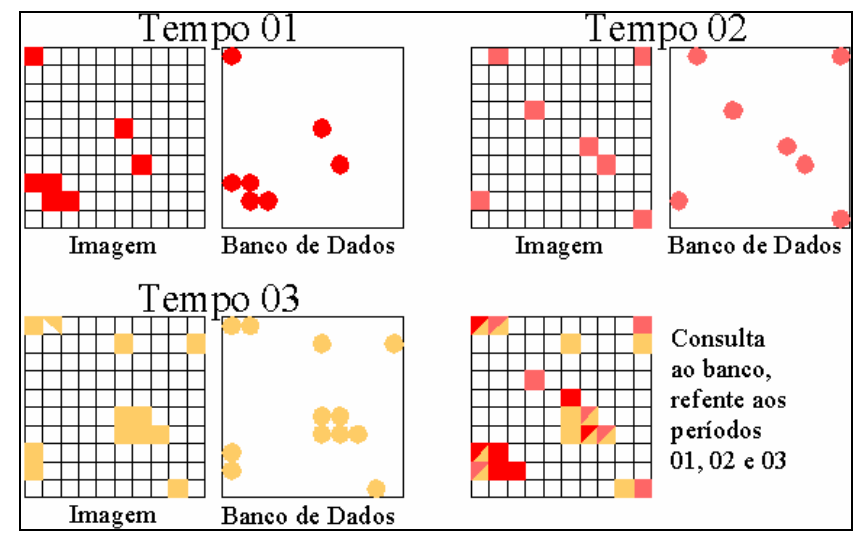

**Figura 1 – Modelagem espaço temporal de focos de calor e queimadas.** 

# **3. MODELAGEM ESPAÇO-TEMPORAL DE DESMATAMENTOS**

Para que o modelo espaço-temporal referente ao processo de evolução do desmatamento possa ser incorporado a um Sistema de Informações Geográficas (SIG), é necessário definir um conjunto de operações sobre as geometrias de entrada do sistema, para possibilitar a construção dos relacionamentos topológicos e temporais entre os geo-objetos. Para tal, a abordagem descrita em Dias (2003) e Câmara et al. (2004), para operação sobre geo-objetos (junção, separação e destruição), foi adaptada para o presente trabalho. Desta forma, foi especificado um conjunto básico de ações que descrevem o processo de evolução espaçotemporal do desmatamento. Essas ações (Figura 2 e Figura 3), foram baseadas na disponibilidade da malha fundiária, que é uma importante fonte de dados para atribuição de responsabilidades legais relacionadas a prática ilegal de desmatamentos.

| <b>ANTES (T1)</b>                                   | <b>DEPOIS (T2)</b><br>(SEM IMÓVEL) | <b>DEPOIS (T2)</b><br>(COM IMÓVEL)                            |
|-----------------------------------------------------|------------------------------------|---------------------------------------------------------------|
| Geom 1                                              | Geom1<br>Objeto 01                 | Imóvel A<br>Imóteve<br>Impoint<br>Geom1<br>Objeto 01          |
| Surgimento de uma nova<br>geometria (desmatamento). | $(incremento = 0).$                | ACÃO: É criado um novo objeto a partir da geometria de origem |

Figura 2 - Ações da vida e evolução de objetos geográficos relativos ao desmatamento.

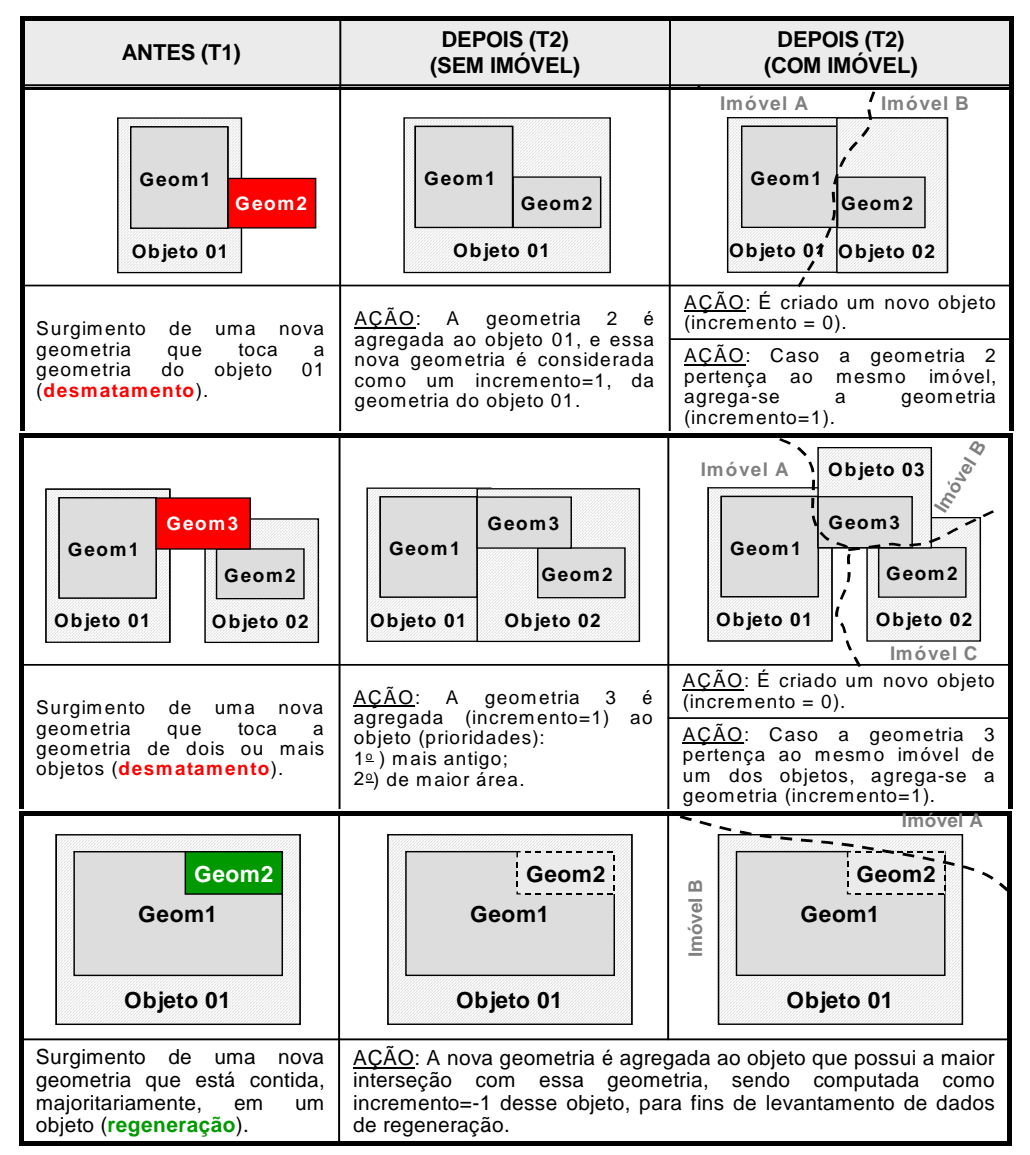

**Figura 3 - Ações da vida e evolução de objetos geográficos relativos ao desmatamento.**

### **4. MODELO CONCEITUAL DESENVOLVIDO**

Com base na consultas espaço-temporais que devem ser respondidas pelo banco de dados modelado, foi desenvolvido um modelo conceitual/lógico, por meio do programa *DB Designer*, modelando (formato TerraLib) os objetos vetoriais (atributos e geometrias) e acrescentando a dimensão temporal às entidades espaciais referentes ao desmatamento e queimadas, o que garante a visão histórica dos geo-objetos (versionamentos). Desta forma, as subáreas consideradas na modelagem conceitual foram:

(1) **Base Cartográfica**: engloba as categorias de **hidrografia** (utilizada na determinação das áreas de preservação permanente referente aos rios e lagos); **transportes** (utilizada para fornecer as melhores vias de acesso aos locais que serão alvo de fiscalização); **infraestrutura** (fornece a localização de áreas de madeireiras, serrarias e mineração, que tem uma importante ação antrópica), **cartas topográficas 1:250.000** (auxilia as operações aéreas e terrestres de fiscalização dos órgãos governamentais); **limites municipais e estaduais**  (finalidade de atribuição de responsabilidade administrativa devido a ações antrópicas);

(2) **Legislação**: tem por finalidade a confrontação das áreas desmatamentos e queimadas com as áreas protegidas pela legislação, tendo sido dividida em: **Área de Preservação Permanente-APP** (Brasil, 1965 e 2002) **devido à rede hidrográfica** (entorno de cursos d´água e lagos); **APP devido à ocorrência de formação natural protegida** (locais de reprodução de espécies da fauna ameaçadas de extinção); **APP devido à topografia local**  (topos de morros, encostas (>45º), entre outras); **Área de Reserva Legal** por propriedade (Brasil, 2001), excluídas as APP (80% e 35% em áreas de floresta e cerrado, respectivamente, na Amazônia Legal, e 20% nas demais áreas); **Unidades de Conservação** (Brasil, 2000), que englobam os locais onde qualquer desmatamento é tido como potencialmente ilegal, salvo a existência de plano de manejo da Unidade;

(3) **Desmatamento**: a Classe Temporal do desmatamento foi modelada como um elemento de ligação entre a Classe Georreferenciada (geometrias) e a Convencional (atributos não gráficos). O tempo considerado no modelo se refere ao tempo de validade, que representa o instante em que os dados foram obtidos pelo satélite. Baseado no trabalho de Wachowicz (1999), pode-se afirmar que a introdução do conceito de gerenciamento de versões (*version management*) é a melhor maneira de incorporar o fenômeno da evolução dentro do mundo real através do tempo, na proposta de modelagem espaço-temporal. Seguindo esta metodologia, introduziu-se na Classe Convencional um campo contendo um identificador (*object\_id*), para relacionar este objeto com suas versões anteriores, assim ao ser criada uma nova versão do objeto as anteriores ficam armazenadas e relacionadas entre si. Os dados de desmatamento previstos para alimentar o banco de dados modelado serão fornecidos pelo sistema DETER, que utiliza o produto MOD09 (processado diariamente) do sensor MODIS;

(4) **Imóvel**: o objetivo da modelagem realizada, baseada na Lei n.º 5.868, de 12 de dezembro de 1972 (Manual de Orientação para Preenchimento da Declaração para Cadastro de Imóveis Rurais), foi permitir que os dados inseridos no banco de dados possibilitem a integração com a base de dados fundiária (Cadastro Nacional de Imóveis Rurais-CNIR), quando disponível. Além disso, foi considerada na modelagem desenvolvida a possibilidade de um imóvel pertencem a mais de um município (cardinalidade n:n com municípios), conforme previsto no próprio cadastro do INCRA;

(5) **Fiscalização**: O IBAMA é o órgão federal responsável pela fiscalização de queimadas e desmatamentos no país, por meio da divisão do território nacional em áreas de abrangência das **Bases de Operação** (BOPE), onde todas as ocorrências destes locais são de responsabilidade dos mesmos, tendo sido incorporado ao modelo a localização dessas bases;

(6) **Dados Atualizados**: devido a imprecisão na estimativa de queimadas e desmatamentos obtidos com imagens MODIS, devido a sua baixa resolução espacial (250, 500 e 1000m), foi previsto a utilização de **imagens** do sensor CCD (satélite CBERS) e do sensor TM (satélite LANDSAT 5), visando a melhor estimativa desses parâmetros. Além dos dados de imagens, para a modelagem do banco de dados, admitiu-se que será utilizado um mapa temático de **uso do solo**, sistematicamente atualizado, elaborado a partir de sensores de resolução espacial média (CCD e TM). Outra informação importante que deverá constar do banco de dados, se refere as **áreas observadas** para detecção de desmatamentos e queimadas, pois a inexistência de dados sobre uma dada região, se não prevista no banco, pode ocasionar conclusões errôneas quanto a não existência de queimadas ou desmatamentos nessas áreas;

(7) **Queimadas**: a componente temporal das queimadas foi incorporada na Classe Convencional (atributos não gráficos), pois cada foco será tratado de forma isolada, dispensando a criação da classe de ligação entre a Georreferenciada e a Convencional. De modo análogo do desmatamento, o tempo considerado no modelo se refere ao tempo de validade. Os dados de focos de calor utilizados para monitoramento de queimadas serão obtidos através do produto MOD14, do sensor MODIS, obtidos diariamente do *EOS Data* 

*Gateaway* (EOS, 2004). No banco de dados modelado, serão utilizados os dados de **risco de incêndios** elaborados pelo CPTEC (CPTEC, 2004).

# **5. DADOS SINTÉTICOS**

Para testar a modelagem do banco de dados implementado, foi criado um conjunto de dados sintéticos, utilizando-se o programa SPRING 4.0, posteriormente exportados para o formato *shapefile*, compostos pelos seguintes planos de informações (*layers*):

- (1) Malha estadual, composta por 3 estados;
- (2) Malha municipal, composta por 12 municípios;
- (3) Malha Fundiária, composta por 49 propriedades;
- (4) Rede Hidrográfica, composta por cursos d´água e represas, classificadas em várias classes de tamanho conforme descrição das Áreas de Preservação Permanente-APP;
- (5) APP devido à hidrografia, topografia local e por formação natural protegida;
- (6) Reserva Legal de 03 regiões, conforme a legislação vigente;
- (7) Uso do solo, contendo as classes previstas na modelagem do banco de dados;
- (8) Áreas de Risco de Incêndio (Muito Alta, Alta, Média, Baixa e Muito Baixa);
- (9) Área de atuação de 02 Bases Operacionais do IBAMA;
- (10)Área de abrangência de 04 cartas topográficas na escala 1:250.000;
- (11)Três períodos de desmatamentos e focos de calor.

### **6. CONVERSÃO DOS DADOS PARA O FORMATO TERRALIB**

Considerando-se que um dos objetivos do presente trabalho foi o desenvolvimento de um banco de dados geográficos no formato TerraLib, os dados sintéticos criados no programa SPRING (formato *shapefile*) foram importados no programa TerraView, que é um aplicação baseada na biblioteca de geoprocessamento TerraLib (INPE, 2004). Desta forma, todos os dados sintéticos gerados foram, automaticamente, convertidos para o formato TerraLib, onde a componente descritiva do dado é representada pelas tabelas de atributos (formato livre), que se relaciona, através de objetos identificadores (chave estrangeira), com a tabela de geometrias (formato pré-definido), que representam a componente espacial dos dados.

Os dados importados pelo TerraView foram armazenados no banco de dados PostgreSQL, que é um dos mais avançados Sistema Gerenciador de Banco de Dados (SGBD) Objeto-Relacional *open-source e freeware* disponível. De posse dos dados sintéticos armazenados no banco de dados PostgreSQL, foi realizada a fase de ajuste ao modelo lógico das tabelas criadas, conforme descrito a seguir

# **7. AJUSTE DOS DADOS SINTÉTICOS AO MODELO LÓGICO**

Essa etapa foi necessária devido ao fato que, as tabelas de atributos dos dados *shapefile*  possuíam apenas os campos: área, perímetro e classe. As tabelas *te\_layer\_table* (armazena os nomes das tabelas de atributos de cada *layer*) e *te\_representation* (armazena as informações relativas à representação espacial dos objetos de cada *layer*), que fazem parte do modelo TerraLib, também foram modificadas, para evitar a quebra de integridade entre as informações espaciais e não-espaciais disponíveis no banco de dados.

Após a alteração das tabelas de atributos e geometrias que foram importadas, foi realizada, por meio da linguagem SQL, a criação das demais tabelas previstas no modelo, bem como a inserção dos dados e definição dos relacionamentos entre as tabelas (criação das chaves estrangeiras). É importante destacar que, o *script* (em SQL) utilizado para criação das tabelas, definição de chaves primárias e estrangeiras foi gerado pelo programa *DB Designer*, o que otimizou a conclusão desse procedimento.

Finalizada a fase de criação das tabelas, inserção dos dados e definição das chaves estrangeiras, foi realizada a fase de povoamento do banco de dados com base em consultas espaciais (utilização de operadores espaciais do módulo PostGIS) entre os *layers* existentes.

### **8. ELABORAÇÃO DAS CONSULTAS ESPAÇO-TEMPORAIS**

Devido a limitação do TerraView na elaboração de consultas que juntem atributos e dados espaciais, como é o caso das consultas que envolvem o relacionamento da tabela temporal com a de geometria e de atributos (caso dos desmatamentos), faz-se necessário elaborar consultas em SQL que utilizem os operadores espaciais do módulo PostGIS. Para avaliar a adequação do modelo lógico implementado com as consultas espaço-temporais de interesse, foram selecionadas as seguintes consultas: "*Quais são as áreas desmatadas no período de 01- 06-2004 a 09-06-2004 e posteriormente queimadas em 17-06-2004?*" e "*As queimadas agrícolas foram mais intensas do que as queimadas florestais no período de 01-06-2004 a 09- 06-2004 no município 9?*".

Na Tabela 1 são apresentados os passos utilizados para obtenção dos resultados referentes a primeira consulta formulada, exemplificando a elaboração de uma consulta espaço-temporal por meio da linguagem SQL, associada com o módulo PostGIS.

| <b>ETAPAS</b>         | <b>COMANDO SOL</b>                                                            |  |
|-----------------------|-------------------------------------------------------------------------------|--|
| Seleção dos polígonos | select object_id, spatial_data into temporary desmatamento                    |  |
| das áreas desmatadas  | <b>from</b> te_polygons_desmatamento where geom_id = (select                  |  |
| entre $01-06-2004$ e  | geom_id from temp_desmatamento where initial_time $>= 2004$ -                 |  |
| 09-06-2004            | 06-01' and <i>initial_time</i> <= '2004-06-09');                              |  |
| Seleção dos pontos de | select object_id, spatial_data into temporary queimadas from                  |  |
| queimadas em 17-06-   | te_points_focos where object_id = (select object_id from                      |  |
| 2004                  | att_focus where initial_time = $2004-06-17$ ;                                 |  |
| Seleção das<br>áreas  | <b>select</b> tl.object_id, t2.object_id <b>from</b> queimadas tl.            |  |
| desmatadas e depois   | <i>desmatamento t2</i> where within( $t$ l.spatial_data, $t$ 2.spatial_data); |  |
| queimadas             |                                                                               |  |

**Tabela 1 – Operações espaciais para obtenção das áreas desmatadas entre 01 a 09-06- 2004 e posteriormente queimadas em 17-06-2004** 

Os resultados obtidos por meio da consulta descrita na última linha da Tabela 1 foram inseridos em uma tabela de atributos (campo *object\_id* inserido) e em uma tabela de geometrias (campo *object\_id* e *spatial\_data* inseridos), que já existiam no banco de dados (formato TerraLib). Essa inserção foi necessária para possibilitar a visualização do resultado da consulta por meio do TerraView, conforme apresentado na Figura 4. O mesmo procedimento foi realizado com a outra consulta, obtendo-se os resultados apresentados na Figura 5.

Analisando-se as tabelas de atributos existentes na Figura 4 observa-se que, os focos de queimadas (tabela com o campo *object\_id\_30*) selecionados pela consulta descrita na Tabela 1 pertencem somente a data de 17-06-2004, de acordo com o resultado esperado. Para as áreas desmatadas (tabela com o campo *object\_id\_29*), os resultados obtidos estão de acordo com a consulta elaborada, onde as datas selecionadas estão compreendidas entre 01 e 09-06- 2004. Além disso, observa-se que os pontos de queimadas selecionados estão inseridos dentro das áreas desmatadas selecionadas, o que confirma a correção da consulta realizada. Pode-se notar ainda que, os demais focos de queimadas (em vermelho) não foram selecionados, por não atenderem a restrição da consulta formulada.

A mesma análise pode ser feita nos resultados apresentados na Figura 5, onde as áreas agrícolas e florestais do município 9 estão destacadas em cinza e verde, respectivamente. O

que se observa nas tabelas de atributos é que, apenas 05 (em vermelho) e 16 (em azul) focos sobre áreas agrícolas e florestais, respectivamente, foram selecionados, de acordo com o período compreendido entre 09 e 17-06-2004, apesar de existirem outros focos no município

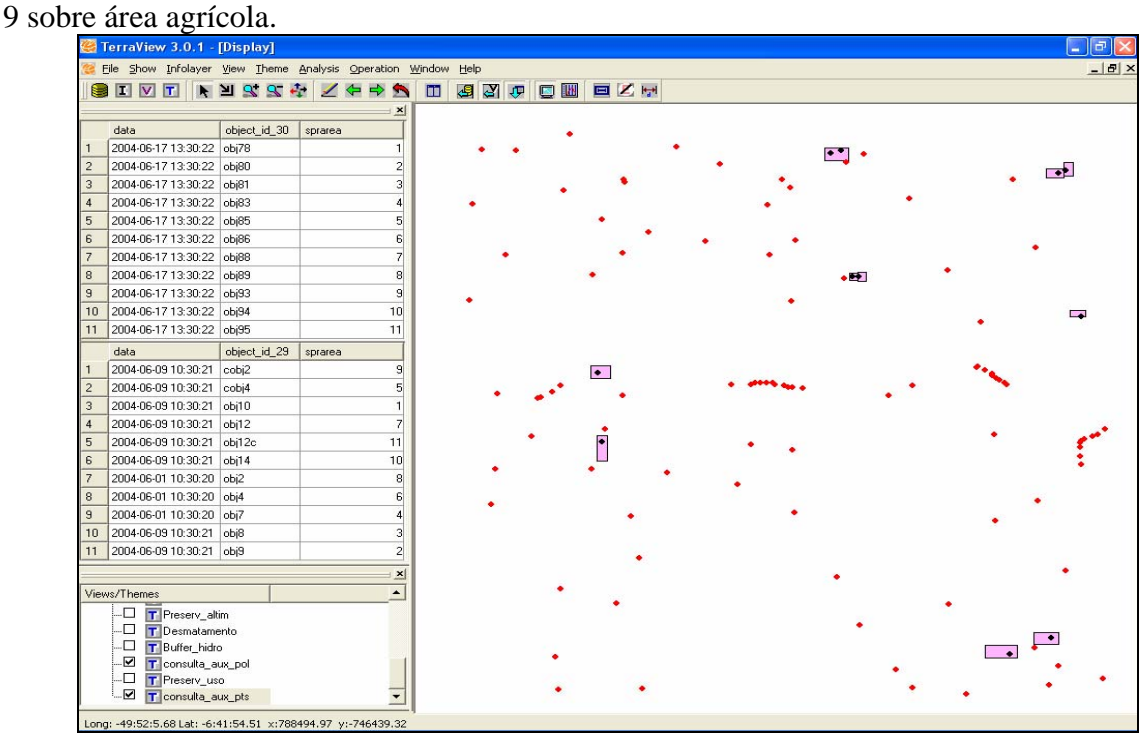

**Figura 4 – Resultado da consulta espaço-temporal para identificação das áreas desmatadas e posteriormente queimadas.** 

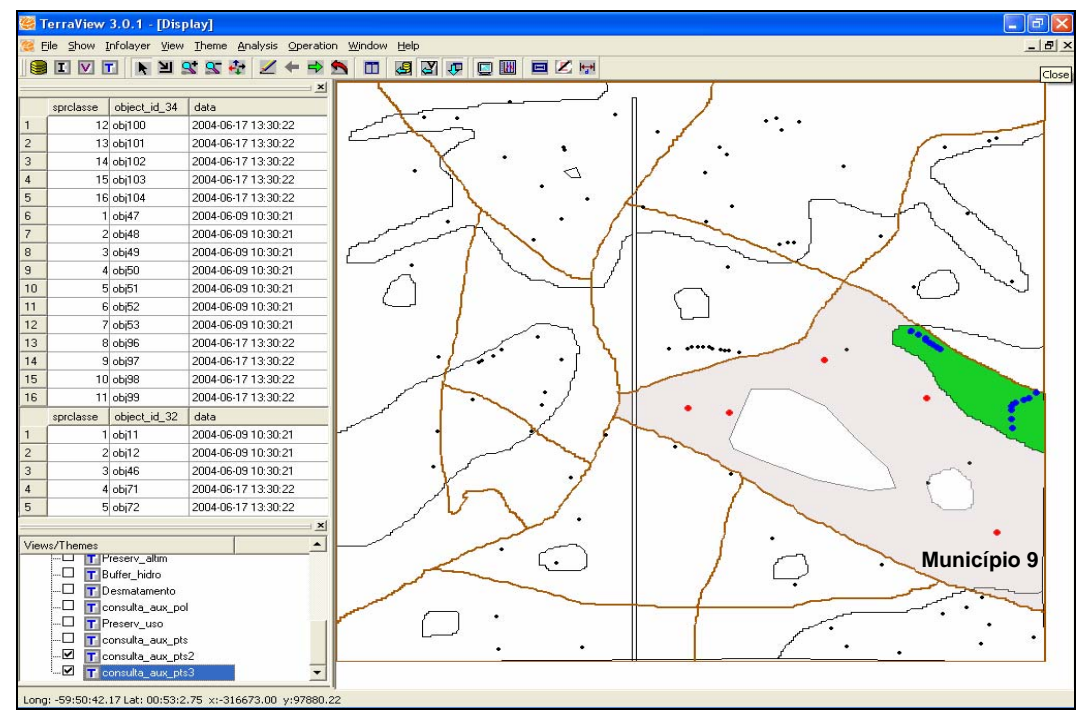

**Figura 5 – Resultado da consulta espaço-temporal para identificação dos focos de queimadas em áreas agrícolas e florestais no município 9.** 

### **9. CONCLUSÕES**

A elaboração de um Banco de Dados Geográficos sobre desmatamentos e queimadas baseado em Sensoriamento Remoto, que leve em consideração a questão temporal, traz a possibilidade de acompanhamento e fiscalização destes eventos em largas extensões geográficas, facilitando e otimizando os processos de fiscalização por parte dos órgãos competentes.

É importante destacar que, nos processos de um sistema de informação de desmatamento, seguindo a modelagem proposta, as operações de mudança estão fortemente centradas nos efeitos sobre a geometria dos objetos, essencialmente na operação de junção. Apesar dessa simplificação, a modelagem da dinâmica do processo de desmatamento é bem mais complexa, devido a não existência de um padrão espacial e temporal, aliada à escassez de dados fundiários, o que torna a tarefa de modelar esse fenômeno extremamente complexa. Quanto às queimadas, seu monitoramento como eventos de focos de calor, também é uma simplificação da realidade, mas que serve para o monitoramento das questões espaciais e temporais relacionadas ao fenômeno.

O banco de dados elaborado prevê ainda a possibilidade de mudanças na legislação, sendo possível atualizar estes dados e observar detalhadamente os efeitos desta mudança, permitindo assim simulações, que podem servir como parâmetro para a definição de eventuais mudanças. Além disso, a possibilidade de inserção no banco de dados de uma malha fundiária, modelada na forma espaço-temporal (mudança dos proprietários e limites do imóvel), seria de grande valia para a determinação de irregularidades ambientais. Desta forma, seria possível identificar os "responsáveis legais" pelas áreas onde fossem detectadas irregularidades, o que ainda é uma utopia, tendo em vista a grande dificuldade de elaboração e manutenção de informações deste tipo.

As preliminares consultas espaço-temporais realizadas atingiram os resultados esperados, sinalizando para uma modelagem adequada, possibilitando a integração de dados espaciais e temporais de desmatamentos e queimadas. Faz-se necessário ampliar as consultas espaçotemporais realizadas, com o objetivo de avaliar, mais detalhadamente, o modelo lógico implementado.

Como sugestão para trabalhos futuros, dados reais poderiam ser utilizados para avaliar a adequação do modelo desenvolvido à realidade de estudo, bem como, incorporar ao modelo lógico as seguintes informações: Relatório de Impacto Ambiental (RIMA), plano de manejo, dados climáticos, zoneamento ecológico e relatórios.

#### REFERÊNCIAS

Brasil. Lei nº 4771 de 15.09.1965. Institui o Novo Código Florestal. Disponível em: http://www.planalto.gov.br/ccivil\_03/Leis/L4771.htm

Brasil. Lei nº 9985 de 18.07.2000. Institui o Sistema Nacional de Unidades de Conservação da Natureza e dá outras providências. Disponível em: http://www.planalto.gov.br/ccivil\_03/Leis/L9985.htm

Brasil. Medida Provisória nº 2.166-67 de 24.08.2001. Altera os arts. 1, 4, 14, 16 e 44, e acresce dispositivos à Lei nº 4.771, de 15 de setembro de 1965, que institui o Código Florestal, e dá outras providências. Disponível em: http://www.planalto.gov.br/ccivil\_03/MPV/2166-67.htm

Brasil. Resolução Conama nº 303, de 20.03.2002. Dispõe sobre parâmetros, definições e limites de Áreas de Preservação Permanente. Disponível em: http://www.mma.gov.br/port/conama/index.cfm

Câmara, G.; Dias, T. L.; Casanova, M. **Banco de Dados Geográficos**, Cap 5. (Livro on-line), 2004. Disponível em: http://www.dpi.inpe.br/ ~gilberto/livro.

CPTEC. Centro de Previsão de Tempo e Estudos Climáticos, 2004. Disponível em: http://www.cptec.inpe.br/queimadas/risco\_est.html.

Dias, T. L. **Vida e Evolução de Objetos Geográficos: Uma Ontologia do Espaço Urbano**. Proposta de Tese, São José dos Campos, 2003, 31p

EOS. *EOS Data Gateaway*, 2004. Disponível em : http://edcimswww.cr.usgs.gov/pub/imswelcome/.

INPE. Instituto Nacional de Pesquisas Espaciais, 2004. Disponível em: http://www.dpi.inpe.br/terralib/documentation.html

Wachowicz, M. **Object-Oriented Design for Temporal GIS** – Ed. Taylor & Francis – 1999.